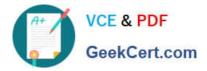

# C2170-051 Q&As

IBM i2 Analyst\'s Notebook V8.9

### Pass IBM C2170-051 Exam with 100% Guarantee

Free Download Real Questions & Answers **PDF** and **VCE** file from:

https://www.geekcert.com/c2170-051.html

100% Passing Guarantee 100% Money Back Assurance

Following Questions and Answers are all new published by IBM Official Exam Center

Instant Download After Purchase

100% Money Back Guarantee

😳 365 Days Free Update

800,000+ Satisfied Customers

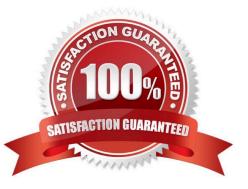

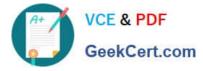

#### **QUESTION 1**

A researcher in the UK has been tasked with creating a spreadsheet ready to be imported into Analyst\\'s Notebook. The chart required looks like this:

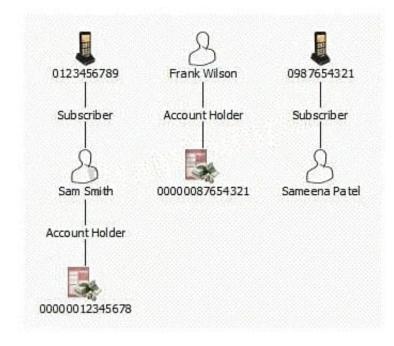

Which of the following spreadsheets is ready for importing, and does not need any spreadsheet formulas or Column Actions to change it in any way?

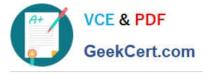

CA.

| First Name | Last Name | Number          |
|------------|-----------|-----------------|
| Sam        | Smith     | 0123456789      |
| Sam        | Smith     | 00000012345678  |
| Frank      | Wilson    | 000000387654321 |
| Sameena    | Fatel     | 0987654321      |

#### CB.

| <b>First Name</b> | Last Name | <b>Telephone Number</b> | Account Number |
|-------------------|-----------|-------------------------|----------------|
| Sam               | Smith     | 0123456789              | 00000012345678 |
| Frank             | Wilson    |                         | 0000087654321  |
| Sameena           | Fatel     | 0987654321              |                |

#### CC.

| First Name              | Sam        | Frank          | Sameena    |
|-------------------------|------------|----------------|------------|
| Last Name               | Smith      | Wilson         | Patel      |
| <b>Telephone Number</b> | 0123456789 |                | 0987654321 |
|                         |            | 00000087654321 |            |

#### CD.

| First Name | Sam        | Sam            | Frank          | Sameena    |
|------------|------------|----------------|----------------|------------|
| Last Name  | Smith      | Smith          | Wilson         | Patel      |
| Number     | 0123456789 | 00000012345678 | 00000087654321 | 0987654321 |

#### A. Exhibit A

- B. Exhibit B
- C. Exhibit C
- D. Exhibit D

Correct Answer: B

#### **QUESTION 2**

Which of the following are "categories of attributes" available for adding to a chart by a user?

A. Attribute Entries

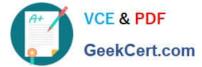

- B. Attribute Classes
- C. Attribute Instances
- D. Analysis Attributes

Correct Answer: B

#### **QUESTION 3**

A researcher wants to add a new attribute value to a chart item. This can be accomplished by:

- A. using List Items to add an attribute column.
- B. dragging an attribute onto an item from the palette bar.
- C. using Item Properties, then going to Analysis under the Attributes folder.
- D. right-clicking on the chart background, and then selecting Item Properties.

Correct Answer: B

#### **QUESTION 4**

Examine the image here:

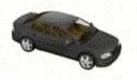

## T30 AR3 Black 2010 Mercedes-Benz C63 Owner: Noah Fence

"Black 2010 Mercedes-Benz C63" is entered in what location?

A. Attribute

B. Description

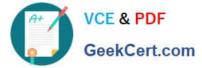

- C. Card Summary
- **D.** Card Description

Correct Answer: B

#### **QUESTION 5**

Which file format CANNOT be imported into Analyst\\'s Notebook?

- A. Text file (\*.txt)
- B. Word file (\*.doc)
- C. Excel Spreadsheet file (\*.xls)
- D. Comma-Separated Value (Comma Delimited) file (\*.csv)

Correct Answer: B

C2170-051 PDF Dumps

C2170-051 Study Guide C2170-051 Exam Questions